#### **Bakalářská práce**

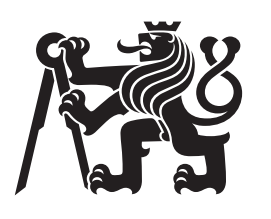

**České vysoké učení technické v Praze**

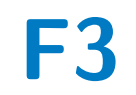

**F3 Fakulta elektrotechnická Katedra řídící techniky**

# **Kolmo startující UAV samokřídlo**

**Platforma pro experimentální řízení**

**Daniel Bukovský**

**Vedoucí: doc. Ing. Martin Hromčík, Ph.D. Obor: Kybernetika a robotika Studijní program: Systémy a řízení Květen 2017**

České vysoké učení technické v Praze Fakulta elektrotechnická

katedra řídicí techniky

# **ZADÁNÍ BAKALÁŘSKÉ PRÁCE**

#### Student: **Bukovský Daniel**

Studijní program: Kybernetika a robotika Obor: Systémy a řízení

#### Název tématu: **Kolmo startující UAV samokřídlo**

Pokyny pro vypracování:

1. Cílem práce je zhotovit funkční model kolmo startujícího samokřídla pro další zkoumání řídících algoritmů.

2. Popis stavby samokřídla z bakalářské práce [1], vybrání vhodných komponent pro řízení modelu a změření reálných dynamických parametrů vybraných serv.

3. Zprovoznění celého modelu k letu a základní nastavení regulátorů řídící jednotky.

#### Seznam odborné literatury:

[1] Návrh UAV s koncepcí bikoptéry umožňující svislý vzlet a přistání, bakalářská práce, Lukáš Matušek, 2016

[2] Design and Implementation of an Unmanned Tail-sitter, Roman Bapst, Robin Ritz, Lorenz Meier, Marc Pollefeys, 2015

Vedoucí: doc. Ing. Martin Hromčík, Ph.D.

Platnost zadání: do konce letního semestru 2017/2018

L.S.

prof. Ing. Michael Šebek, DrSc. vedoucí katedry

prof. Ing. Pavel Ripka, CSc. děkan

V Praze dne 10. 2. 2017

# **Poděkování**

Děkuji vedoucímu práce za velkou podporu v práci, dále panu Janu Klesovi z Ústavu letadlové techniky ČVUT a Pavlu Hospodáři z VZLU.

# **Prohlášení**

Prohlašuji, že jsem zadanou bakalářskou práci zpracoval sám s přispěním vedoucího práce a konzultanta a používal jsem pouze literaturu v práci uvedenou. Dále prohlašuji, že nemám námitek proti půjčování nebo zveřejňování mé bakalářské práce nebo její části se souhlasem katedry.

V Praze, 25. května 2017

Podpis:

#### **Abstrakt**

Práce se zabývá stavbou modelu letounu s kolmým startem, a dále výběrem a zapojením řídící elektroniky pro experimenty v oblasti řízení letu. Posledním tématem probíraným v práci je zprovoznění modelu a změření charakteristiky serva křidélka.

Model letounu je zhotoven převážně z balsy. Elektronika byla vybrána s ohledem na snadné testování různých řídících algoritmů. Pro měření charakteristiky serv byl zhotoven přípravek umožňující toto měření. Při zprovoznění letounu byly zároveň prověřeny metody pro bezpečné testování.

Výsledkem práce je experimentální platforma pro testování řídících algoritmů včetně metod pro bezpečné testování a změřené charakteristiky ovládacích serv.

**Klíčová slova:** kolmý start, samokřídlo, UAV

**Vedoucí:** doc. Ing. Martin Hromčík, Ph.D. Katedra řídící techniky, Karlovo náměstí 13 Praha 2

#### **Abstract**

This Bachelor's thesis deals with the construction of a vertical take-off landing (VTOL) aircraft model as well as with the selection and connection of control electronics for the purpose of experiments in flight control. The last topic of this thesis is putting the model into operation and measuring dynamic characteristics of aileron servo.

The model is made prevalently from balsa wood. The electronics were chosen with regard to easy testing of various control algorithms. It was necessary to make a machinery jig to enable the measurement of dynamic charasteristics. Methods for safety testing were examined when putting the model into operation.

The outcome of this Bachelor's thesis is an experimental platform for testing of different control algorithms including methods for safe testing and servo motors characteristics.

Keywords: UAV, tailsitter, flying wing

**Title translation:** Vertical takeoff UAV flying wing — Platform for experimental control

# **Obsah**

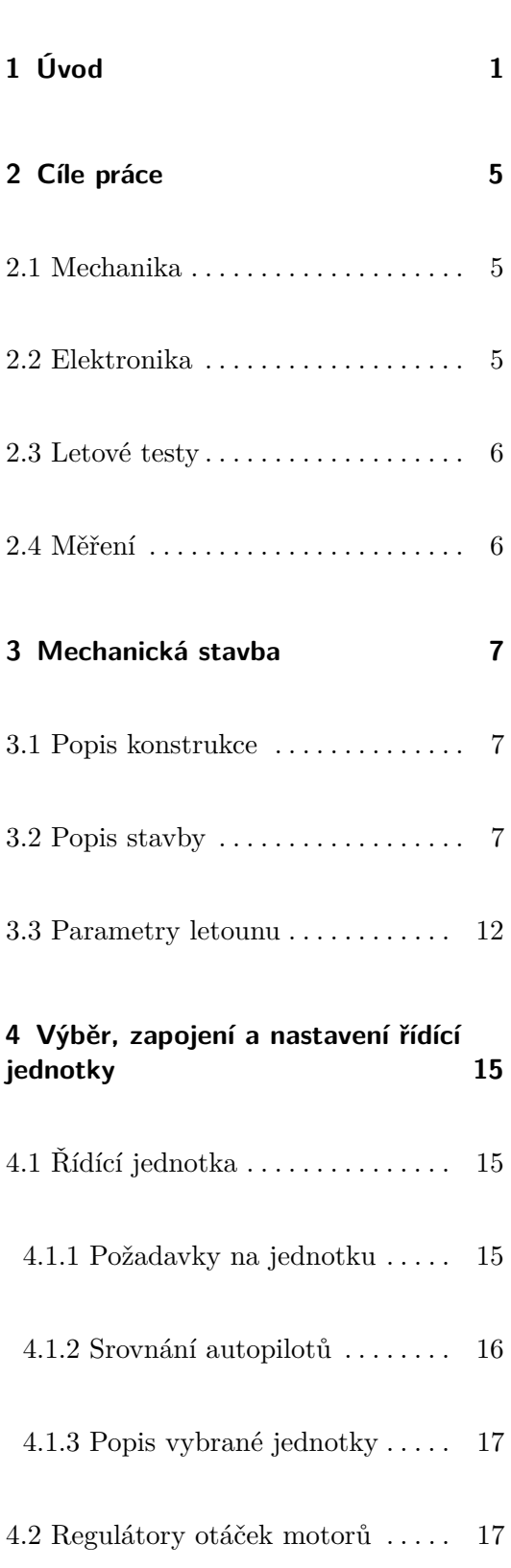

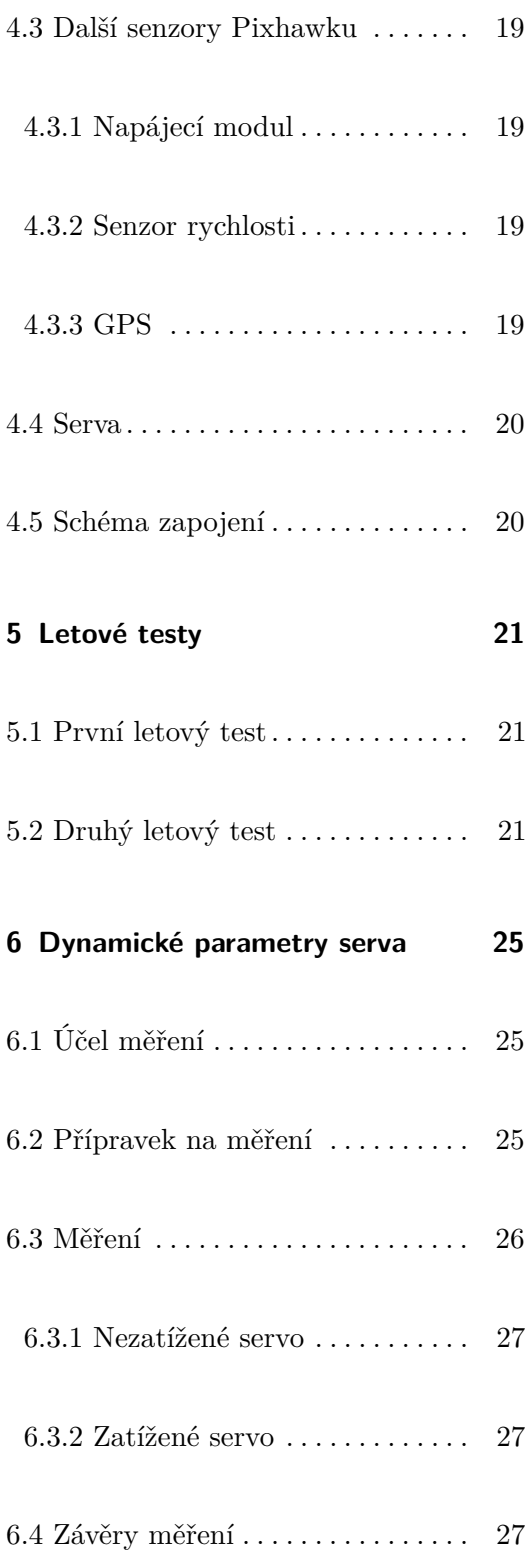

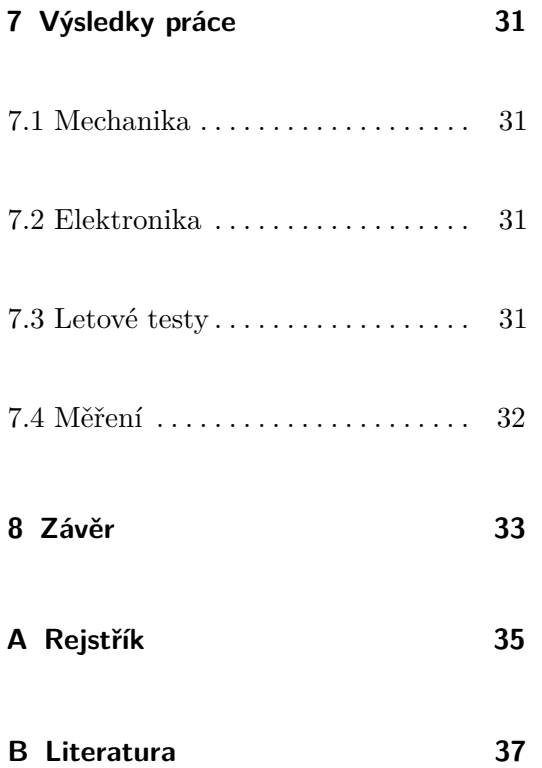

# **Obrázky**

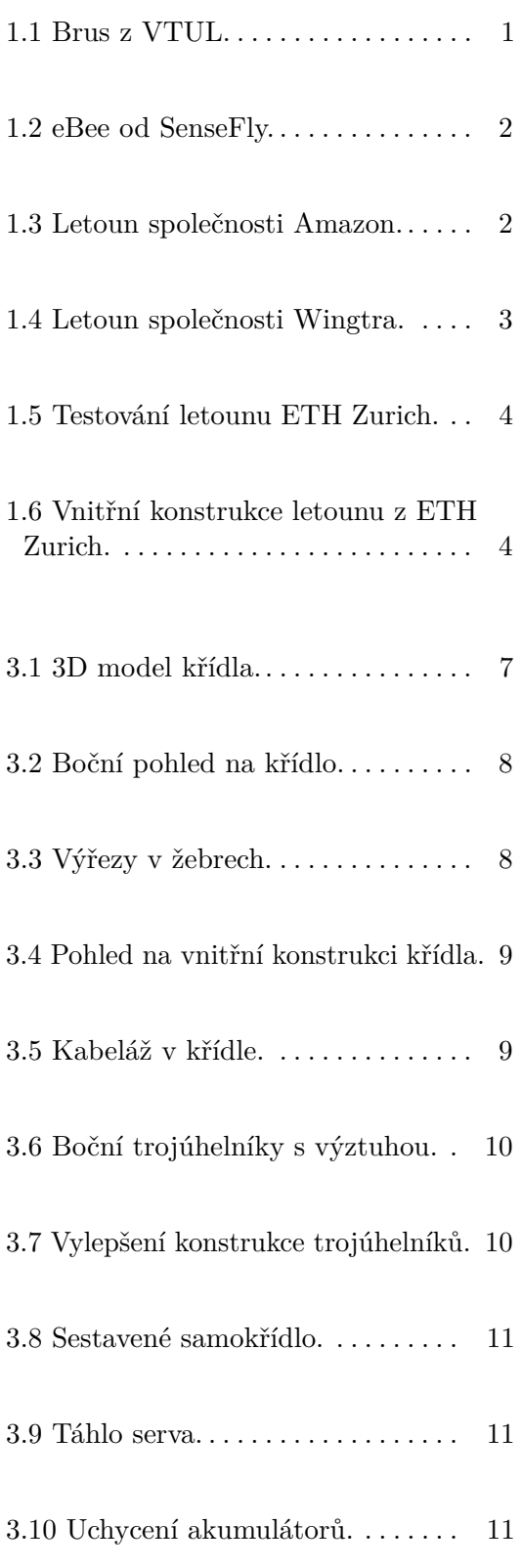

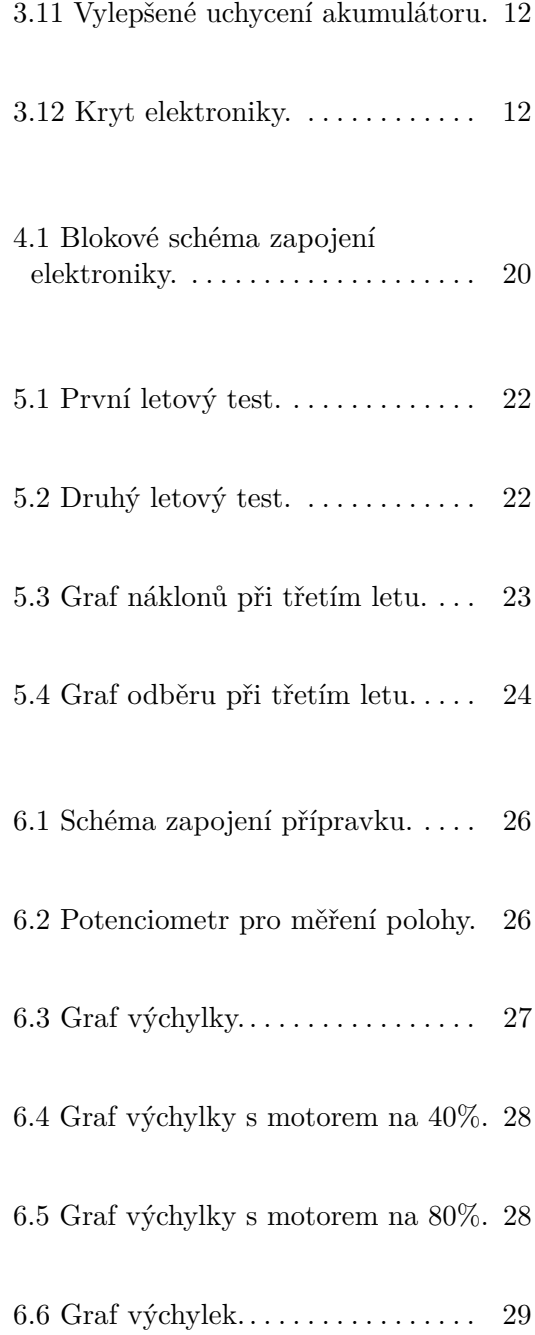

# **Tabulky**

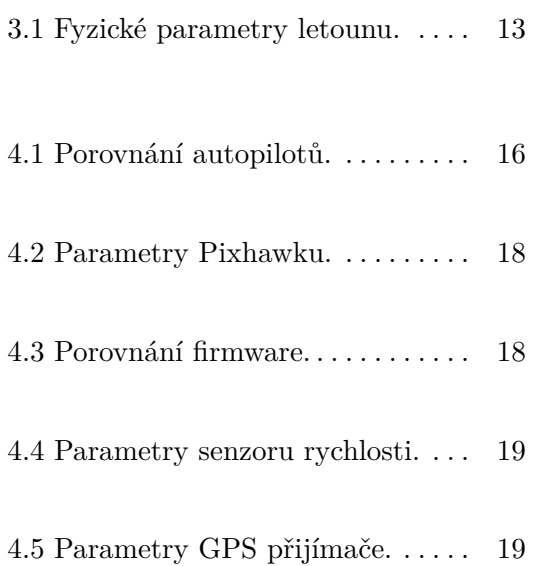

# <span id="page-10-0"></span>**Kapitola 1**

# **Úvod**

V současné době jsou malé UAV využívány pro mnoho nejrůznějších účelů. K jejich velkému rozšíření přispěla z hlavní části jejich nízká cena a provozní náklady. Nejrozšířenějším typem UAV jsou různé multikoptéry. Jejich největší výhodou je možnost kolmého startu a setrvání na místě, a dále jsou mechanicky mnohem jednodušší než klasické vrtulníky. Nevýhodou multikoptér je malý dolet, který je potřebný například při využití pro focení podkladů pro tvorbu map. Jako příklad můžeme uvést například český stroj VTUL Brus/Flydeo Y6 (obrázek [1.1\)](#page-10-1). Je to špičkový stoj který je zkonstruován speciálně za účelem dlouhé výdrže ve vzduchu. I tak je u něj udávaná doba letu maximálně 40 minut. U konkurenčních strojů jsou udávané doby letu zpravidla menší.

<span id="page-10-1"></span>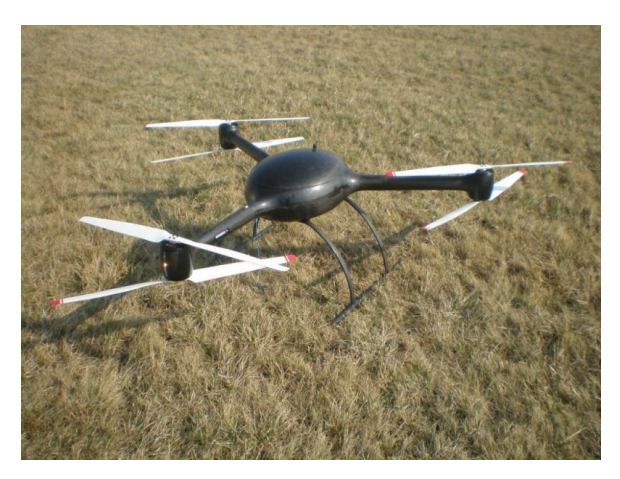

**Obrázek 1.1:** Brus z VTUL. Převzato z [\[5\]](#page-46-1)

Tento nedostatek nemají letouny s klasickým křídlem. Jejich dolet je podstatně větší díky větší dopředné rychlosti a efektivitě letu. Naopak nevýhodou je nutnost vzletové a přistávací dráhy, nehledě na obtížné automatizování

1. Úvod **........................................**

tohoto manévru. Pro úlohy mapování je velmi rozšířen eBee od firmy SenseFly (obrázek [1.2\)](#page-11-0). Tento letoun s rozpětím 1 metr zkonstruovaný z pěnové hmoty má udávanou výdrž ve vzduchu 50 minut. Při své rychlosti která se pohybuje v rozmezí 11-25 m/s dokáže obsáhnout plochu až 12 km<sup>2</sup>. Z českých strojů lze zmínit další stroje z VTUL, například velký Mamok s maximální vzletovou hmotností 62 kg a tříhodinovou výdrží ve vzduchu, nebo menší Optoelektron s maximální vzletovou hmotností 5 kg a hodinovou výdrží.

<span id="page-11-0"></span>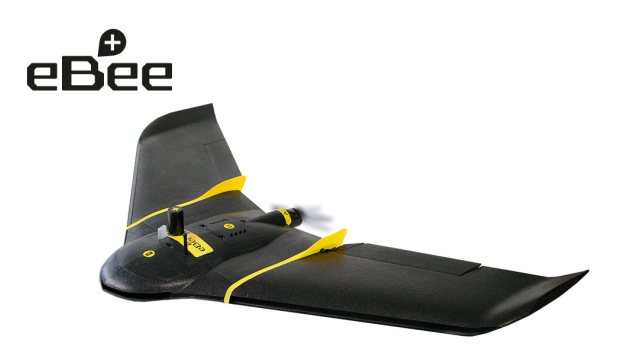

**Obrázek 1.2:** eBee od SenseFly. Převzato z [\[3\]](#page-46-2)

Kolmo startující letoun s klasickými nosnými plochami by kombinoval výhody obou koncepcí. Díky možnosti rychlého dopředného letu by měl velký dolet a zároveň by umožňoval kolmý start a přistání s minimálním nárokem na okolní prostor.

Existuje několik koncepcí kolmo startujících letounů. Prvním z nich je letoun, který má pro kolmý start další motory. Toto řešení je mechanicky poměrně jednoduché, ale letoun má mnoho motorů, z nichž všechny nejsou využívané po celou dobu letu. S letouny tohoto typu experimentuje například společnost Amazon pro doručování balíků. Jejich stroj je na obrázku [1.3.](#page-11-1)

<span id="page-11-1"></span>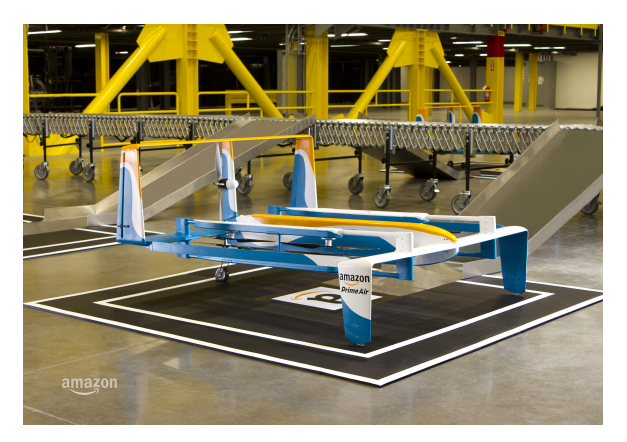

**Obrázek 1.3:** Letoun společnosti Amazon. Převzato z [\[1\]](#page-46-3)

Další možností je motory překlopit pro klasický vodorovný let. Tím se

**.........................................** 1. Úvod

zbavíme neužitečných motorů, ale potřebujeme poměrně složitou mechanickou konstrukci na jejich překlopení, která musí být dostatečně tuhá na zvládání gyroskopických sil.

Jednou z možností je koncepce letounu, které se věnuji v této práci. Letoun je při vzletu postaven na ocas a během přechodu do vodorovného letu se překlopí celý, což podstatně zjednoduší mechanickou konstrukci. Tento typ letounu je z uvedených důvodů zajímavý pro praktické využití. Není problém s ním kdekoliv vzlétnout a přistát, jeho výdrž a rychlost je srovnatelná s klasickými letouny a je mechanicky jednoduchý - tudíž levný.

<span id="page-12-0"></span>Komerčních projektů s touto koncepcí je pomálu. Za zmínku stojí dobře vypadající stoj od společnosti Wingtra (obrázek [1.4\)](#page-12-0).

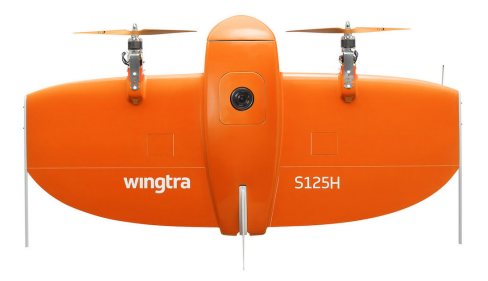

**Obrázek 1.4:** Letoun společnosti Wingtra. Převzato z [\[6\]](#page-46-4)

Z výzkumných projektů je zapotřebí zmínit Project Wing od společnosti Google. Jejich letoun měl, podobně jako stroje od Amazonu, doručovat balíkové zásilky. Google ovšem tento projekt zastavil, důvodem měla být špatná říditelnost a malá odolnost proti silnému větru.

V projektu z ETH Zurich popsaném v [\[9\]](#page-46-5) se zaměřili na robustní řízení letounu ve visu. Použili takové algoritmy, že letoun je schopen zotavit se z jakékoliv pozice, včetně směru dolů, zpět do visu. Jejich letoun má rozpětí 50 cm a je zhotoven z EPP. Foto z testování je na obrázku [1.5.](#page-13-0)

Další projekt z ETH Zurich popsaný v [\[10\]](#page-47-0) je zaměřený na vlastní konstrukci. Letoun má systém vnitřních výztuh z uhlíkových laminátů, rozpětí křídla je 48 cm a celý stroj váží 150 gramů. Pohled na vnitřní konstrukci můžeme vidět na obrázku [1.6.](#page-13-1) Letoun má stejné schopnosti jako předchozí, avšak veškeré řídící výpočty jsou prováděny v letounu. Výpočty v letounu probíhají na řídící jednotce vlastního návrhu.

<span id="page-13-0"></span>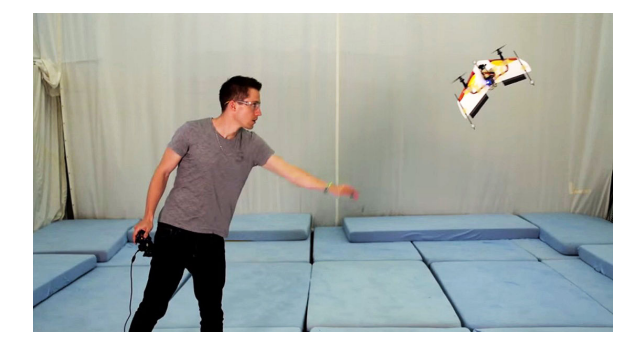

**Obrázek 1.5:** Testování letounu ETH Zurich. Převzato z [\[4\]](#page-46-6)

<span id="page-13-1"></span>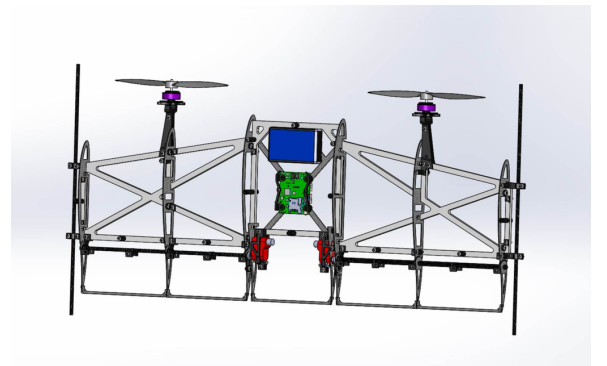

**Obrázek 1.6:** Vnitřní konstrukce letounu z ETH Zurich. Převzato z [\[2\]](#page-46-7)

# <span id="page-14-0"></span>**Kapitola 2**

**Cíle práce**

Cílem práce je sestavit funkční experimentální platformu pro testování různých řídících algoritmů.

#### <span id="page-14-1"></span>**2.1 Mechanika**

V bakalářské práci [\[8\]](#page-46-8) byl zhotoven návrh mechanické konstrukce křídla. Tento návrh je nutné realizovat a lehce upravit pro umístění elektroniky, dále případně upravit konstrukci na základě poznatků z letových testů.

## <span id="page-14-2"></span>**2.2 Elektronika**

Letoun je potřeba osadit elektronikou. Tu je nutné nejdříve vybrat s ohledem na účel použití, následně osadit a nakonec tuto elektroniku oživit a nastavit. 2. Cíle práce **......................................**

#### <span id="page-15-0"></span>**2.3 Letové testy**

S hotovým letounem je zapotřebí provést několik letových testů, aby se odhalily případné nedostatky konstrukce. Také je třeba vymyslet takové metody pro letecké testy aby se letoun během nich nerozbil.

<span id="page-15-1"></span>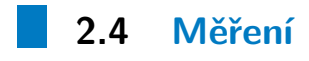

Posledním cílem je měření charakteristiky serva. To je potřebné z důvodu ověření linearity, aby bylo případně možno zahrnout jejich nelinearitu do modelu.

<span id="page-16-0"></span>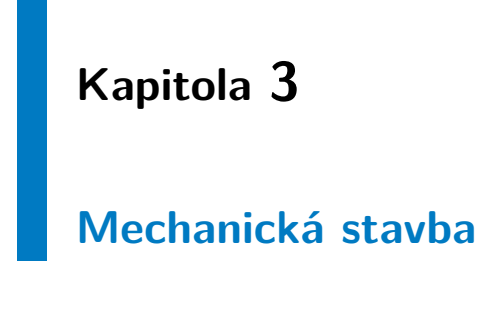

## <span id="page-16-1"></span>**3.1 Popis konstrukce**

<span id="page-16-3"></span>Z [\[8\]](#page-46-8) jsem obdržel model letounu. Náhled je na obrázku [3.1.](#page-16-3) Letoun je žebrové konstrukce s dvěma nosníky vyztuženými stojinami. Křídlo má celodřevěný potah. V křídle jsou dále umístěny držáky motorů a baterií. Na koncích jsou trojúhelníky na které letoun přistává.

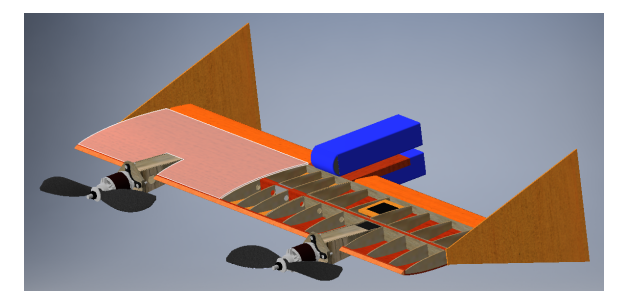

**Obrázek 3.1:** 3D model křídla.

# <span id="page-16-2"></span>**3.2 Popis stavby**

Prvním krokem stavby bylo vygenerování výkresů z modelu a výroba žeber, která tvoří profil křídla, z 2 mm balsy. Ty jsou dobře vidět na obrázku [3.2.](#page-17-0)

<span id="page-17-0"></span>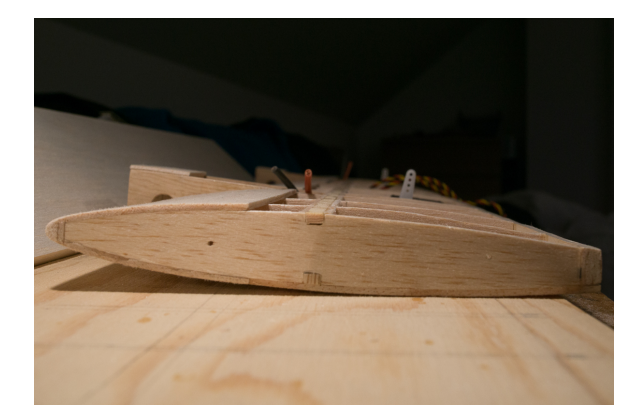

**Obrázek 3.2:** Boční pohled na křídlo.

<span id="page-17-1"></span>Na obrázku [3.3](#page-17-1) jsou vidět výřezy ve střední části křídla pro umístění elektroniky.

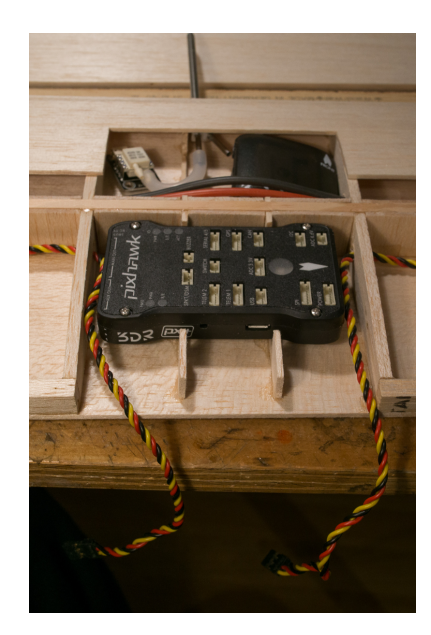

**Obrázek 3.3:** Výřezy v žebrech.

Nejdříve jsem slepil žebra pomocí smrkových nosníků 3x5 mm a vlepil balsové výztuhy nosníků. Poté jsem na žebra přilepil zadní lištu z 6 mm balsy. V této fázi jsem do konstrukce také vlepil bočnice držáků motorů, které jsem vyřezal z 2 mm smrkové překližky. Následně jsem nalepil spodní potah křídla z 2 mm balsy, část vrchního potahu a náběžnou lištu. Pohled na vnitřní konstrukci křídla najdeme na obrázku [3.4.](#page-18-0)

Vrchní a spodní část držáků motorů je zhotovena z 2 mm balsy a v rozích jsou vlepeny trojúhelníkové lišty. Čelo držáku motoru je z 3 mm překližky a jeho uchycení je zevnitř posíleno smrkovými výztuhami. Také jsem vlepil držáky serv z 4 mm balsy.

<span id="page-18-0"></span>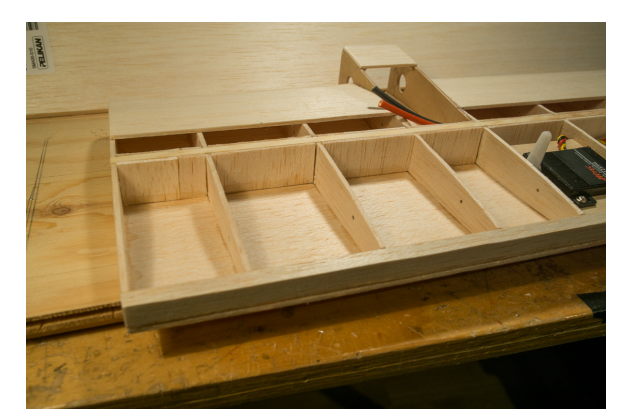

**Obrázek 3.4:** Pohled na vnitřní konstrukci křídla.

V této fázi jsem musel začít řešit kabeláž. Je nutnou podmínkou, aby elektronické komponenty byly snadno demontovatelné. Pro serva jsem instaloval do křídla papírové trubky, kterými jdou protáhnout kabely i s konektory. Pro regulátory jsou v křídle (obrázek [3.5\)](#page-18-1) napevno vestavěné prodlužovací kabely, a to jak silové, tak signálové.

<span id="page-18-1"></span>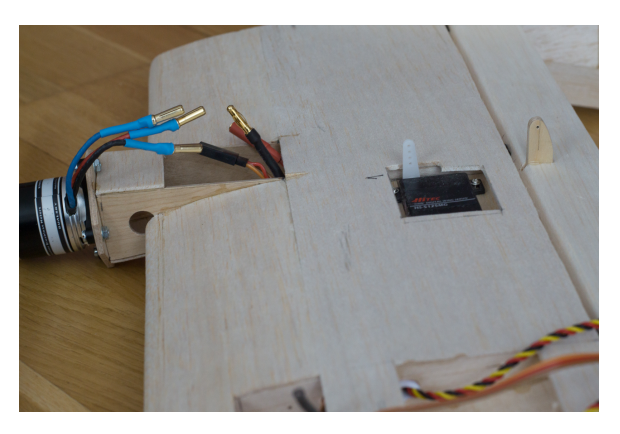

**Obrázek 3.5:** Kabeláž v křídle.

Na obrázku [3.5](#page-18-1) můžeme vidět i řídící plochy letounu. Ty jsou vybroušeny do požadovaného tvaru z 10 mm balsy. Jejich páky jsem zhotovil z 3 mm překližky. Ke křídlu jsou uchyceny pomocí třech plastových pantů 11x28 mm. Do konstrukce byl také vlepen držák baterií z 10 mm balsy. Dále jsem na křídle dokončil balsový potah, včetně výřezů pro přístup k elektronice.

Na obrázku [3.6](#page-19-0) jsou přistávací trojúhelníky na koncích křídel. Jsou z několika kusů 2 mm balsy, ale ani při slepení z více kusů se nepodařilo dosáhnout potřebné tuhosti na stabilní přistání, takže bylo nutné přidat výztuhy z 6 mm balsy.

Po prvním letovém testu se ukázalo že ani tato vylepšení nebudou dostatečná, proto byly celé stojany nahrazeny konstrukcí ze smrkových lišt 6x6

<span id="page-19-0"></span>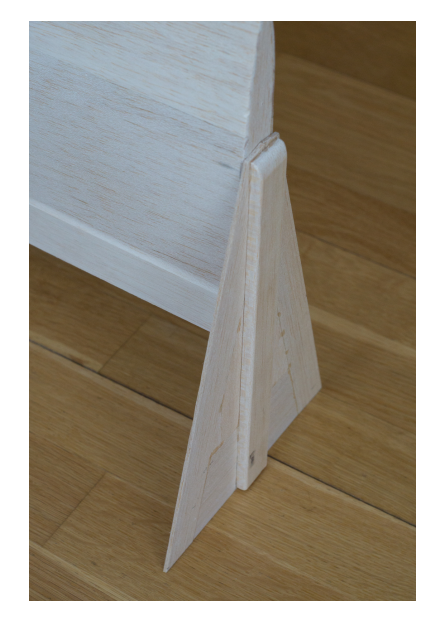

**Obrázek 3.6:** Boční trojúhelníky s výztuhou.

<span id="page-19-1"></span>mm vyztužených 1 mm smrkovou překližkou. Toto řešení je na obrázku [3.7.](#page-19-1)

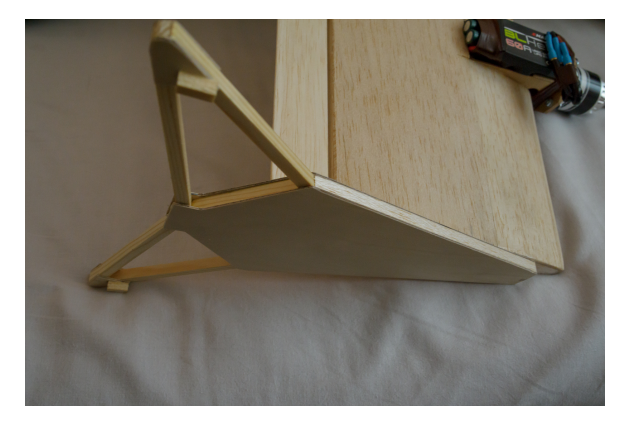

**Obrázek 3.7:** Vylepšení konstrukce trojúhelníků.

Na obrázku [3.8](#page-20-0) je sestavené samokřídlo před povrchovou úpravou. Jako povrchovou úpravu jsem zvolil lakování čirým lakem.

Táhla serv (obrázek [3.9\)](#page-20-1) jsou vyřešena pomocí plastových vidliček s 2 mm závitem a drátem 1,8 mm se Z zakončením v páce kormidla.

Akumulátory (obrázek [3.10\)](#page-20-2) jsou zajištěny proti posunu suchým zipem a připoutány gumou.

Toto uchycení akumulátorů se po prvním testu také ukázalo jako nevhodné, a to z důvodu špatné možnosti měnit těžiště letounu. Tudíž jsem uchycení

<span id="page-20-0"></span>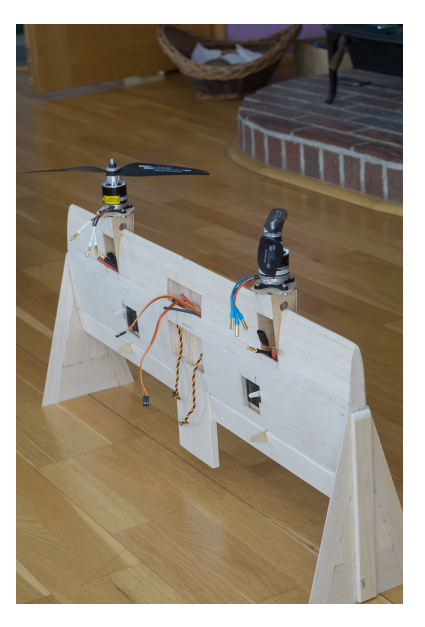

**Obrázek 3.8:** Sestavené samokřídlo.

<span id="page-20-1"></span>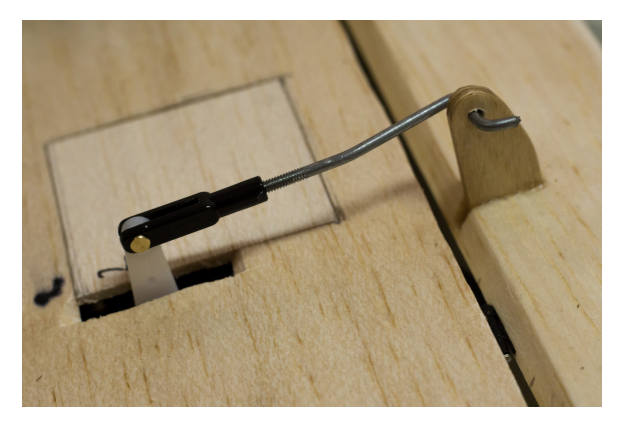

**Obrázek 3.9:** Táhlo serva.

<span id="page-20-2"></span>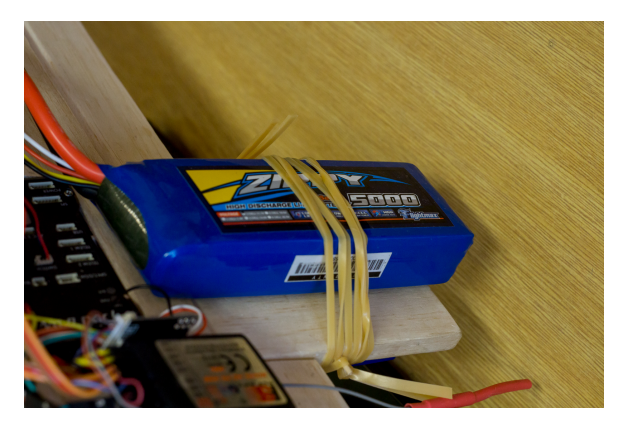

**Obrázek 3.10:** Uchycení akumulátorů.

upravil tak, aby bylo možné snadno měnit polohu těžiště. Foto provedení je

#### <span id="page-21-1"></span>na obrázku [3.11.](#page-21-1)

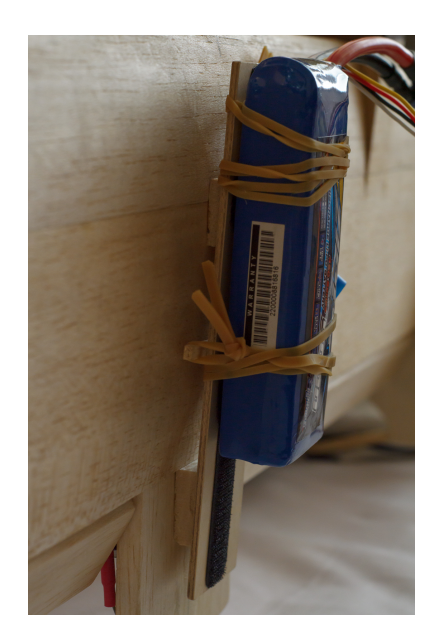

**Obrázek 3.11:** Vylepšené uchycení akumulátoru.

Posledním vylepšením, provedeným před testovacím letem v síti, byl kryt elektroniky bránící jejímu poškození v případě pádu do sítě. Je zhotoven z 1 mm smrkové překližky a boky jsou z 4 mm balsy. Jeho řešení můžeme vidět na obrázku [3.12.](#page-21-2) Je důležité aby zavírání krytu nebylo na magnet, ten by totiž ovlivňoval elektronický kompas uvnitř Pixhawku.

<span id="page-21-2"></span>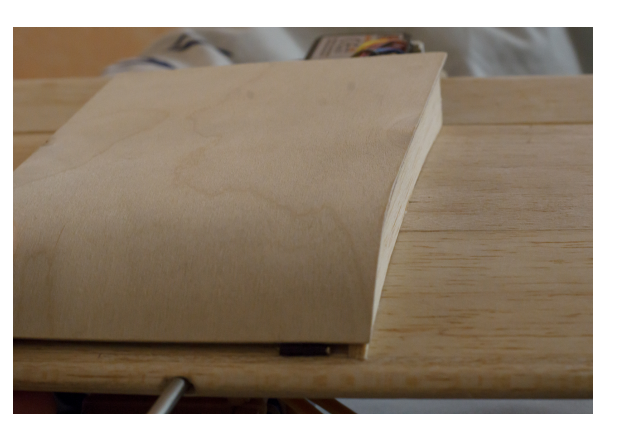

**Obrázek 3.12:** Kryt elektroniky.

#### <span id="page-21-0"></span>**3.3 Parametry letounu**

Fyzické parametry letounu jsem shrnul v tabulce [3.1.](#page-22-0)

*x***...................** 3.3. Parametry letounu

<span id="page-22-0"></span>

| Rozpětí:                                | $0.74 \;{\rm m}$        |
|-----------------------------------------|-------------------------|
| Vzletová hmotnost:                      | $1,492 \text{ kg}$      |
| Plocha:                                 | $0,148 \; \mathrm{m}^2$ |
| Plošné zatížení: $0,403 \text{ kg/m}^2$ |                         |

**Tabulka 3.1:** Fyzické parametry letounu.

# <span id="page-24-0"></span>**Kapitola 4**

# **Výběr, zapojení a nastavení řídící jednotky**

#### <span id="page-24-1"></span>**4.1 Řídící jednotka**

Řídící jednotka je zařízení, které přejímá povely z přijímače a podle nich ovládá letoun. Tyto povely směšuje a upravuje na výstupní signály ovládacích prvků letounu a pomocí svých senzorů může do řízení zavádět zpětnou vazbu. Dále jednotka umožňuje různé ovládací režimy a také, pro nás potřebné, různé letové režimy.

#### <span id="page-24-2"></span>**4.1.1 Požadavky na jednotku**

Při výběru řídící jednotky jsem nejdříve potřeboval stanovit požadavky na jednotku.

Jedním z hlavních požadavků je snadná upravitelnost řídících algoritmů - pro experimenty v oblasti řízení je toto nutné. To znamená, že veškerý software pro jednotku musí být open-source.

Dále je třeba zaznamenávat data z experimentů, takže jako další požadavek byla možnost data zaznamenávat a pohodlně je zpracovávat.

<span id="page-25-1"></span>

|                      | Ardupilot                         | LibrePilot     | PX4 autopilot     |
|----------------------|-----------------------------------|----------------|-------------------|
|                      | Podporované HW: Pixhawk, RPi adt. | OpenPilot atd. | Pixhawk, RPi atd. |
| Licence:             | GNU-GPL                           | GNU-GPL        | <b>BSD</b>        |
| Záznam dat:          | dle HW                            | max. 4 MiB     | dle HW            |
| Telemetrie:          | UART - MAVLink                    | UART - MAVLink | UART - MAVLink    |
| Tailsitter koncepce: | experimentální                    | ne             | ano               |

<span id="page-25-2"></span>4. Výběr, zapojení a nastavení řídící jednotky **........................**

**Tabulka 4.1:** Porovnání autopilotů.

Pro snadné otestování funkčnosti modelu a elektroniky by se rovněž hodilo, aby řídící jednotka již měla nějakou podporu pro tento typ letounu.

#### <span id="page-25-0"></span>**4.1.2 Srovnání autopilotů**

Open-source řešení je na trhu poměrně dost, avšak většina je poměrně jednoduchých a málo rozvíjených. V této části bych se tedy zaměřil pouze na projekty udržované, vyvíjené a tudíž poměrně rozšířené.

Prvním je Adrupilot. Původně vznikal na platformě Arduino a využíval vlastní desku s Arduino kompatabilním HW (APM - ArduPilot Mega). V současné době je to jeden z nejpokročilejších projektů podporující různé HW platformy. Projekt je velmi aktivně vyvíjen velkým množstvím vývojářů na základě požadavků uživatelů. Projekt na GitHub obsahuje přes 25000 záplat od více než 300 vývojářů. V současné době se velmi intenzivně pracuje na přidávání podpory různých strojů s kolmým startem a přistáním.

Druhým je OpenPilot/LibrePilot. Tento software začal vznikat v roce 2009 jako volně šiřitelný software pro řízení modelů. V roce 2015 byl projekt převeden na LibrePilot kde stále probíhá vývoj. Podporuje různé multikoptéry, letadla a vozidla.

Posledním porovnávaným bude PX4 autopilot. Jeho popis je v [\[7\]](#page-46-9). Začal vznikat v roce 2009 na Computer Vision and Geometry Lab na ETH Zurich. Podporuje různé HW platformy a je stále aktivně vyvíjen. Tento software podporuje poměrně velké množství různých VTOL koncepcí letounů, ale i tradiční letouny a multikoptéry.

Porovnání parametrů jednotek je v tabulce [4.1.](#page-25-1)

<span id="page-26-2"></span>Poslední požadavek nás omezil pouze na PX4. V současné době není podpora této koncepce letounu moc rozšířená. Ve výzkumném projektu [\[10\]](#page-47-0) je použit vlastní design řídící jednotky, a v [\[11\]](#page-47-1) a [\[9\]](#page-46-5) je použit Pixhawk.

#### <span id="page-26-0"></span>**4.1.3 Popis vybrané jednotky**

Pixhawk je open-source hardware autopilota pro řízení modelů. Pochází z projektu na ETH Zurich. Byl vytvořen jako fůze dvou modulů předchozího modulárního systému, konkrétně PX4FMU (Flight Management Unit - hlavní jednotka) a PX4IO (Input/Output module - vstupně-výstupní modul).

Pixhawk může ovládat až 14 serv/motorů pomocí PWM výstupů, z nichž 8 je možné v případě problémů s autopilotem ovládat přímo. Pomocí dalších rozhraní (UART, I2C, CAN, SPI) je možné připojit mnoho dalšího příslušenství. Systém obsahuje záložní procesor, který umožňuje manuální ovládání letounu v případě výpadku hlavního systému a obnovení jeho funkce.

Jednotka dále podporuje napájení až ze 3 nezávislých zdrojů, mezi kterými v případě výpadku dokáže přepnout. Z dalších bezpečnostních opatření můžeme jmenovat také bezpečnostní tlačítko, kterým je možné letoun uvést do stavu, ve kterém není možné roztočit vrtule. To je nutné pro manipulaci s letounem, aby nehrozilo posekání vrtulemi.

Pro ovládání letounu je možné připojit modelářské přijímače přes standartní rozhraní (PPMsum, S.BUS, Spektrum DSM...). Stav jednotky je signalizován výkonnou RGB LED a hlasitým piezo reproduktorem. Pro možnost záznamu parametrů letu je k dispozici slot na microSD kartu, na kterou je možné zaznamenávat i data o velkých frekvencích po dlouhý čas. Stahovat tato data a provádět nastavení jednotky je možné přes microUSB konektor, který lze pro lepší přístup vyvést ven z jednotky.

<span id="page-26-1"></span>Parametry jsou shrnuty v tabulce [4.2.](#page-27-0)

#### **4.2 Regulátory otáček motorů**

Pro ovládání motorů řídící jednotkou jsou nezbytné regulátory otáček motorů. Pro potřeby automatického řízení je nejdůležitější rychlost odezvy. Stejné

#### <span id="page-27-2"></span>4. Výběr, zapojení a nastavení řídící jednotky **. . . .** .

<span id="page-27-0"></span>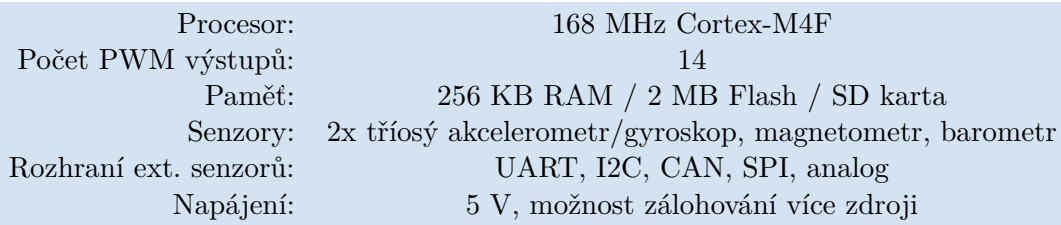

**Tabulka 4.2:** Parametry Pixhawku.

<span id="page-27-1"></span>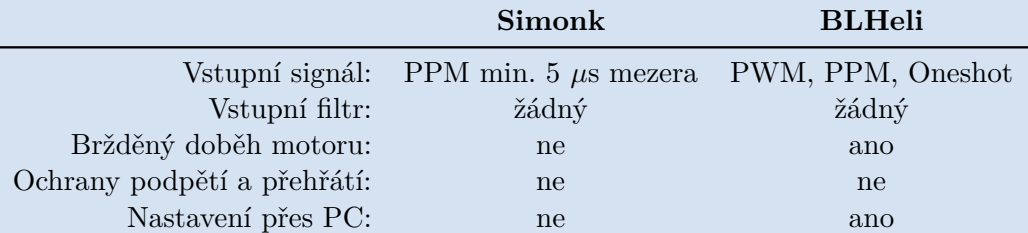

**Tabulka 4.3:** Porovnání firmware.

požadavky mají i uživatelé multikoptér. Pro jejich potřeby jsou asi nejrozšířenější dva projekty - SimonK a BLHeli. Tyto projekty vznikly původně jako alternativní firmware pro regulátory různých výrobců a postupem času začali výrobci spolupracovat s vývojáři a produkovat regulátory optimalizované pro tyto firmware. Mnou vybrané regulátory jsou vybrané právě z takovéto série. Porovnání obou firmware jsem zpracoval do tabulky [4.3.](#page-27-1)

Pixhawk generuje PPM signál s periodou 2,5 ms. Běžná je perioda 20 ms, ale pro použití zpětnovazebního regulátoru je dobré zkrátit odezvu na minimum. S tímto zrychleným signálem tudíž nemusí být některé starší regulátory kompatabilní. Také se dříve kvůli zvýšení odolnosti proti rušení průměrovalo několik period vstupního signálu. To vše prodlužovalo pro nás nežádoucí odezvu, která v tradičně řízených modelech nebyla tak kritická, hlavně kvůli reakčním dobám pilota. Pro maximální zrychlení odezvy se také začíná rozšiřovat aktivní brždění při potřebě snížit výkon. Dále by nebylo vhodné, aby se regulátor vypínal při podpětí baterie nebo přehřátí, vzhledem k tomu, že výpadek jednoho z motorů by způsobil pád letounu.

Z porovnání klíčových parametrů jsem vybral BLHeli firmware. Vzhledem k maximálnímu odběru motorů změřených v [\[8\]](#page-46-8) bylo nutné aby regulátory byly dimenzovány na proud minimálně 60 A. Vybral jsem tedy regulátory od výrobce EMAX ze série BLHeli na proud 60 A.

**......** 4.3. Další senzory Pixhawku

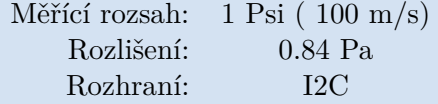

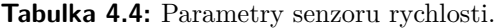

<span id="page-28-5"></span><span id="page-28-4"></span>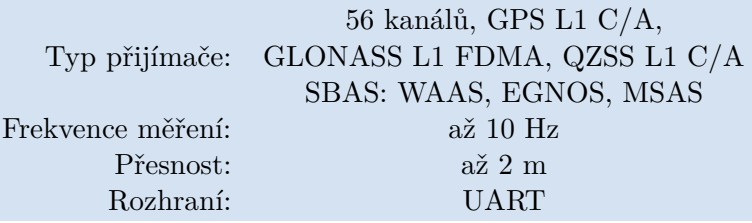

**Tabulka 4.5:** Parametry GPS přijímače.

#### <span id="page-28-0"></span>**4.3 Další senzory Pixhawku**

#### <span id="page-28-1"></span>**4.3.1 Napájecí modul**

Další modul v letounu je napájecí modul pro Pixhawk. Tento modul napájí Pixhawk a jeho periferie. Zároveň měří proud odebíraný z baterií a také jejich napětí. Pixhawk pak tyto data zaznamenává. Tyto data můžeme použít pro určení výkonu motorů.

#### <span id="page-28-2"></span>**4.3.2 Senzor rychlosti**

Senzor rychlosti sestává z diferenčního tlakového snímače a pitotovy trubice. Senzor se používá pro řízení rychlosti při horizontálním letu, jeho parametry jsem zanesl do tabulky [4.4.](#page-28-4)

<span id="page-28-3"></span>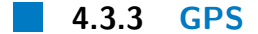

Posledním senzorem, který je k Pixhawku připojen externě, je GPS. Jedná se o GPS modul dodávaný k Pixhawku, obsahující přijímač U-Blox NEO-7N. Parametry GPS jsem shrnul v tabulce [4.5.](#page-28-5)

4. Výběr, zapojení a nastavení řídící jednotky **···** 

#### <span id="page-29-0"></span>**4.4 Serva**

K Pixhawku jsou dále připojena serva křidélek. Ty jsou napájena z regulátorů, tedy ne pomocí napájecího modulu Pixhawku. To nám zajistí, že náhlé odběrové špičky a rušení způsobené servy nemohou způsobit výpadek napájení pro řídící jednotku.

Serva byla vybrána Hitec HS-5125MG. Jsou to digitální programovatelná serva pro plochou montáž s kovovými převody a kuličkovými ložisky. Jeho hmotnost je 24 gramů a vestavná výška je 10 mm. Výrobcem udávaný kroutící moment je 3-3,5 kg/cm dle napájecího napětí, které může být v rozsahu 4,8- 6 V. Udávaná rychlost je 0,13-0,17 s@60◦ . Parametry serva dále ověřuji v kapitole [6.](#page-34-0)

#### <span id="page-29-1"></span>**4.5 Schéma zapojení**

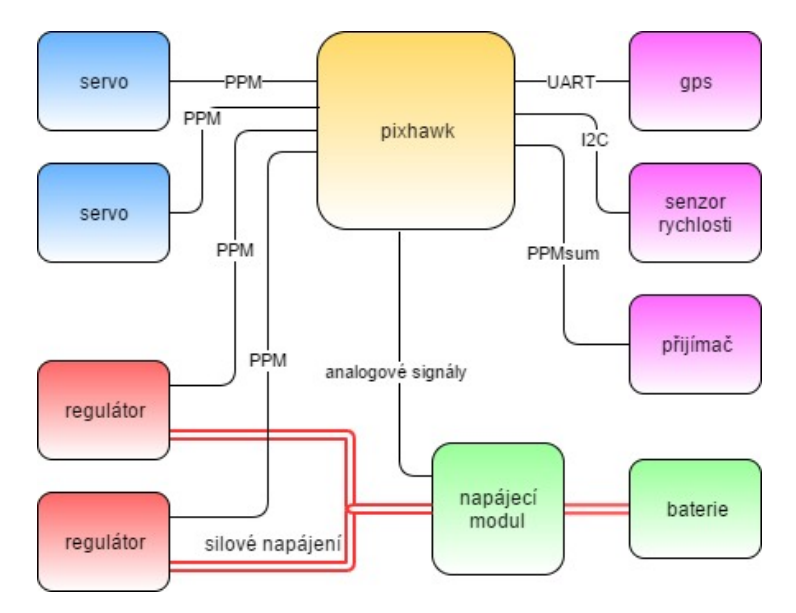

<span id="page-29-2"></span>Pro úplnost je schéma zapojení na obrázku [4.1.](#page-29-2)

**Obrázek 4.1:** Blokové schéma zapojení elektroniky.

# <span id="page-30-0"></span>**Kapitola 5**

#### **Letové testy**

#### <span id="page-30-1"></span>**5.1 První letový test**

První letový test byl uskutečněn na chodbě katedry. Ke stojanům křídla byly připevněny lišty pro zvýšení stability a celé křídlo bylo přivázáno ke stolu, aby se nemohlo rozbít. Foto z testování je na obrázku [5.1.](#page-31-0) Video z testování je na youtube<sup>[1](#page-30-3)</sup>.

Kvůli upevnění ke stolu a omezeným možnostem manévrování jsme nedokázali ověřit, zda jsou řídící plochy dostatečně velké pro stabilní let. Hlavním poznatkem bylo zjištění, že musím ověřit a případně upravit polohu těžiště letounu a zpevnit konstrukci stojanů křídla.

#### <span id="page-30-2"></span>**5.2 Druhý letový test**

Druhý letový test se uskutečnil v síti pro testování UAV umístěné za budovou E na Karlově náměstí. Chtěl bych zde poděkovat panu doktoru Martinu Saskovi za zapůjčení této sítě. Síť se jevila pro naše testy jako ideální. Letoun v ní má dostatečný manévrovací prostor pro volný let a při nárazu nebo pádu by se křídlu nemělo co stát.

<span id="page-30-3"></span><sup>1</sup> <https://youtu.be/MumHcA-njB4>

<span id="page-31-0"></span>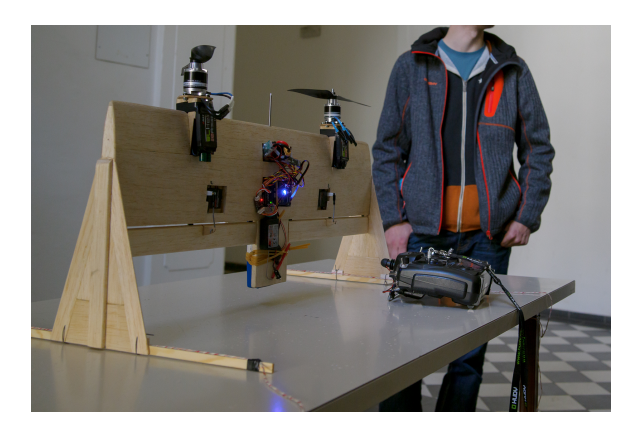

**Obrázek 5.1:** První letový test.

<span id="page-31-1"></span>Pro vzlet letounu jsme do sítě umístili stůl. Pro zabránění destrukce křídla v případě pádu na stůl jsme na něj umístili molitan. Letoun připravený ke startu můžeme vidět na obrázku [5.2.](#page-31-1)

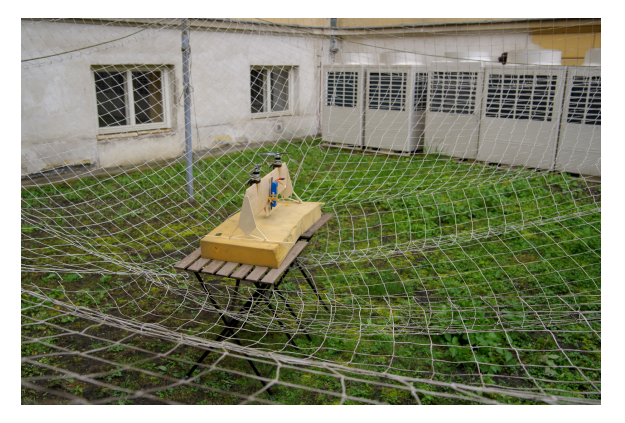

**Obrázek 5.2:** Druhý letový test.

První let je na videu na youtube<sup>[2](#page-31-2)</sup>. Letoun se vznesl do vzduchu a okamžitě začal klopit směrem dopředu. Ani přes zásah do řízení se nepodařilo let stabilizovat. Letoun se zamotal do sítě asi metr a půl daleko od místa startu.

Druhý let je na videu na youtube[3](#page-31-3) . Před letem jsme posunuli těžiště letounu vpřed posunutím baterií v držáku. Z videa je zřejmé, že letoun o poznání lépe reagoval na povely a let byl mnohem stabilnější.

Třetí let je na videu na youtube<sup>[4](#page-31-4)</sup>. Tento let proběhl za stejné konfigurace letounu jako v druhém případě. Jediná změna byl pokus o zlepšení ovladatelnosti výkonu motorů nastavením křivky ve vysílači. Letoun odstartoval

<span id="page-31-2"></span> $^{2}$ <https://youtu.be/s3PzFuIQApw>

<span id="page-31-3"></span><sup>3</sup> <https://youtu.be/ewK2F0oRf0o>

<span id="page-31-4"></span><sup>4</sup> <https://youtu.be/rFVNrvyJwfA>

s velkou razancí dopředu a nepodařilo se mi ho stabilizovat. Skončil tedy zavěšen za zamotané vrtule.

Z třetího letu jsem se rozhodl zjistit jaký výkon motorů je potřebný pro vis. Ze záznamů v Pixhawku jsem nejdříve určil jednotlivé letové fáze a poté z nich vyčetl proud a napětí tekoucí z baterie.

Z grafu [5.3](#page-32-0) je možné odečítat náklon letounu v jednotlivých osách. Z počátku grafu letoun stojí na zemi, tudíž jsou náklony nulové. Po vzletu, přibližně v čase 10 jsou vidět střídající se náklony, hlavně v ose klopení (pitch). Let byl zakončen nárazem do sítě a zavěšením v ní, to se stalo přibližně v čase 14.

<span id="page-32-0"></span>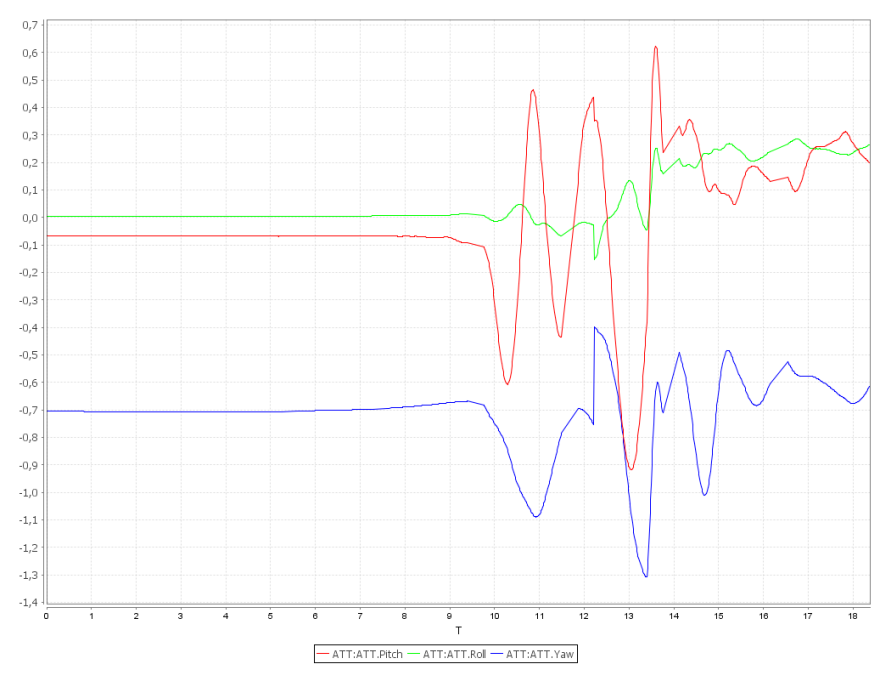

**Obrázek 5.3:** Graf náklonů při třetím letu.

Z grafu [5.4](#page-33-0) je možné odečíst proud a napětí. Na začátku je pozorovatelné pozvolné přidávání výkonu před vzletem. Při samotném letu se proud pohybuje mezi 20 a 30 ampéry a náraz motorů do sítě a jejich zastavení vyvolalo proudovou špičku o velikosti 45 A. Napětí na baterii pokleslo oproti klidovému stavu o 1,1 V na 11,3 V. Z těchto údajů jsem pro vis letounu stanovil potřebný výkon na 226-339 W.

První a hlavní poznatek z testování byl, že tato síť je pro naše účely velmi vhodná. I přes tři nárazy s roztočenými vrtulemi se křídlu nic nestalo. Navíc se vrtule do sítě zamotávaly a křídlo za ně zůstalo zavěšeno, takže nenásledoval pád. Druhý poznatek bylo znatelné zlepšení ovladatelnosti letounu při posunu

# 5. Letové testy **.....................................**

<span id="page-33-0"></span>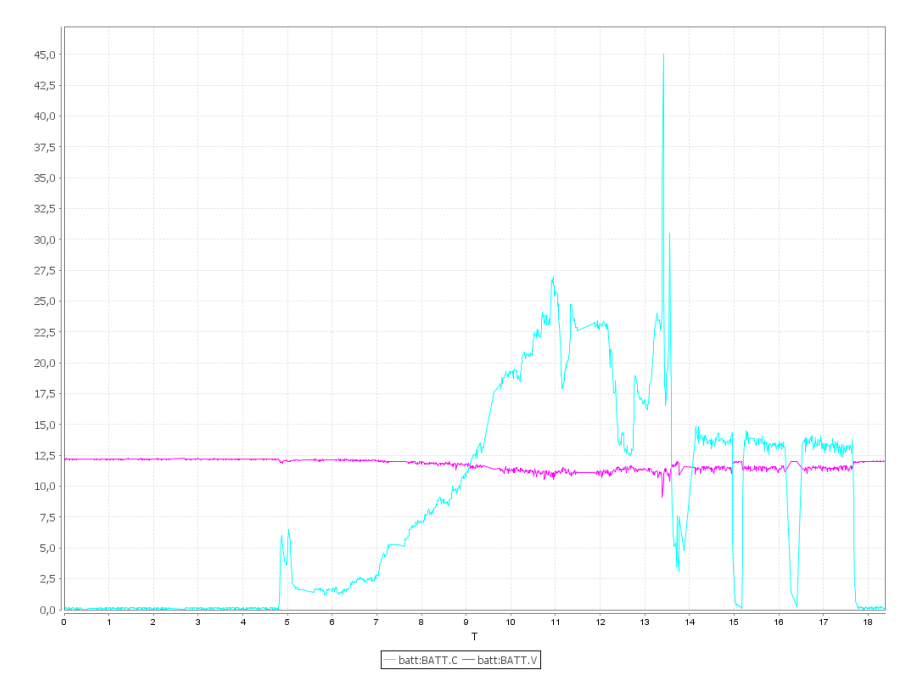

**Obrázek 5.4:** Graf odběru při třetím letu.

těžiště dopředu.

# <span id="page-34-3"></span><span id="page-34-0"></span>**Kapitola 6**

#### **Dynamické parametry serva**

#### <span id="page-34-1"></span>**6.1 Účel měření**

Pro automatické řízení letounu je třeba, aby serva prováděla rychlé a přesné zásahy. V našem letounu se síla, kterou servo musí působit na kormidlo, aby ho dokázalo udržet v určené poloze, mění v závislosti na rychlosti obtékání kormidla. Tato rychlost je ovlivňována rychlostí letu a také výkonem motoru, jak bylo změřeno v [\[11\]](#page-47-1). V tomto měření se tedy snažím ověřit, zda je servo dostatečně silné a pohybuje se se stejnou rychlostí při různém zatížení.

#### <span id="page-34-2"></span>**6.2 Přípravek na měření**

Při experimentu bylo třeba generovat řídící signál serva a skoky v jeho hodnotě. Také pro měření se zapnutým motorem jsme potřebovali generovat signál pro něj. Pro tento účel jsem zhotovil jednoduchý přípravek s deskou Arduino nano. Přípravek vygeneruje skok signálu na základě stisknutí tlačítka a poté začne zaznamenávat polohu. Jako senzor polohy jsem zvolil potenciometr. Pro naše měření má dostatečný rozsah, přesnost a linearitu. V Arduinu se analogový signál z potenciometru převádí desetibitovým AD-převodníkem. Z Arduina jsou měřená data přenášena do počítače přes virtuální sériový port, kde jsou poté zaznamenávána pro další zpracování. Schéma přípravku je na obrázku [6.1.](#page-35-1)

<span id="page-35-1"></span>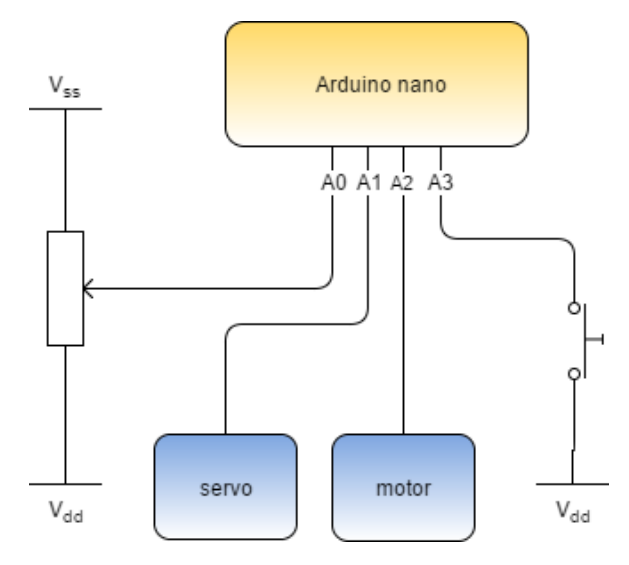

**Obrázek 6.1:** Schéma zapojení přípravku.

<span id="page-35-2"></span>Dále bylo nutné mechanicky spojit potenciometr se servem. Toto řešení je na obrázku [6.2.](#page-35-2)

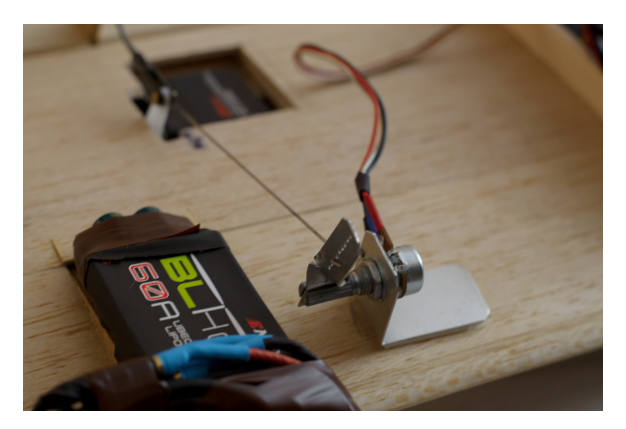

**Obrázek 6.2:** Potenciometr pro měření polohy.

<span id="page-35-0"></span>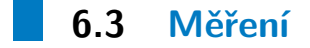

Měření bylo prováděno z nulové počáteční výchylky kormidla a koncovým bodem byla horní krajní poloha kormidla. V experimentu jsem se nezabýval přepočtem na jednotky SI, protože to pro ověření hypotézy, že servo je pod zátěží pomalejší, není nutné. Hodnotu polohy udávám jako nefiltrovaná a nepřepočítávaná data z AD převodníku.

Servo je pro nulovou výchylku buzeno PWM signálem s délkou 1500 us a

pro koncovou polohu 2000 us. Motor je buzen v klidovém stavu signálem o délce 1000 us a plný výkon má při 2000 us.

#### <span id="page-36-0"></span>**6.3.1 Nezatížené servo**

Charakteristika nezatíženého serva je v grafu [6.3.](#page-36-3) Tyto parametry nelze porovnávat s údaji výrobce, jelikož nejsou převedeny do jednotek SI.

<span id="page-36-3"></span>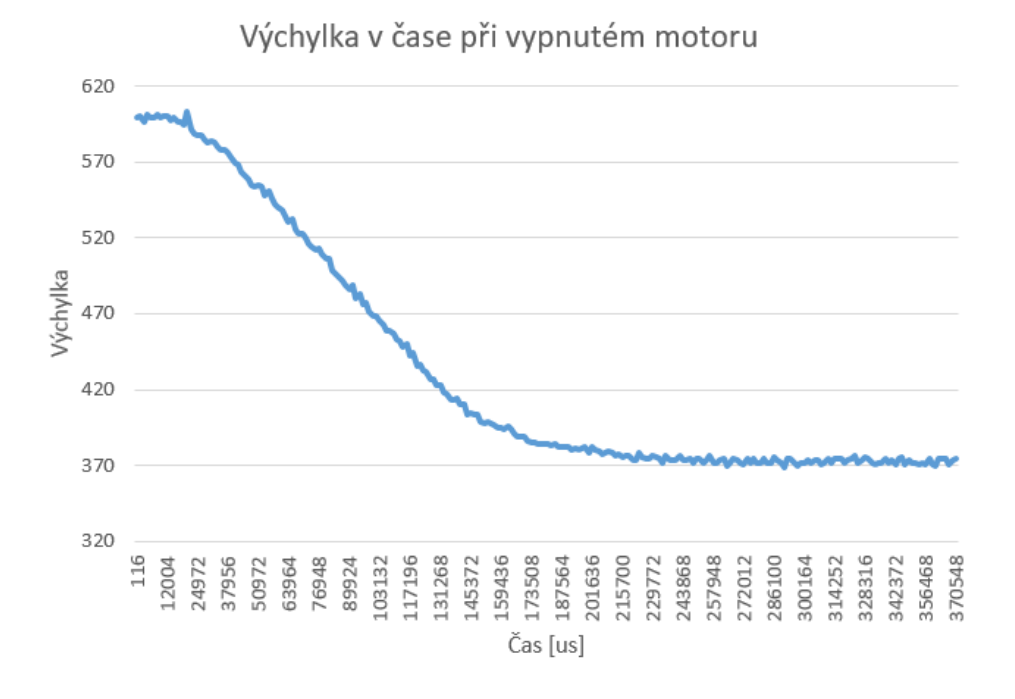

**Obrázek 6.3:** Graf výchylky.

#### <span id="page-36-1"></span>**6.3.2 Zatížené servo**

<span id="page-36-2"></span>Charakteristiky zatíženého serva jsou na obrázcích [6.4](#page-37-0) a [6.5.](#page-37-1)

#### **6.4 Závěry měření**

Z měření shrnutém v grafu [6.6](#page-38-0) lze velmi dobře pozorovat, že doba přeběhu serva je ovlivněná počátečním zpožděním. To je způsobeno tím, že řídící puls

<span id="page-37-0"></span>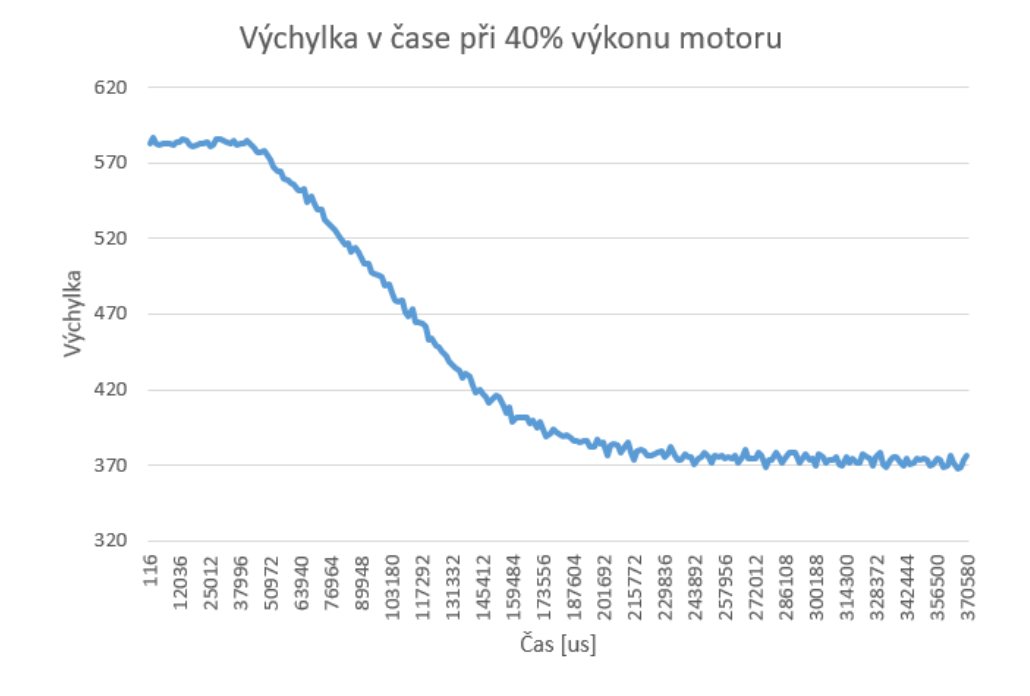

**Obrázek 6.4:** Graf výchylky s motorem na 40%.

<span id="page-37-1"></span>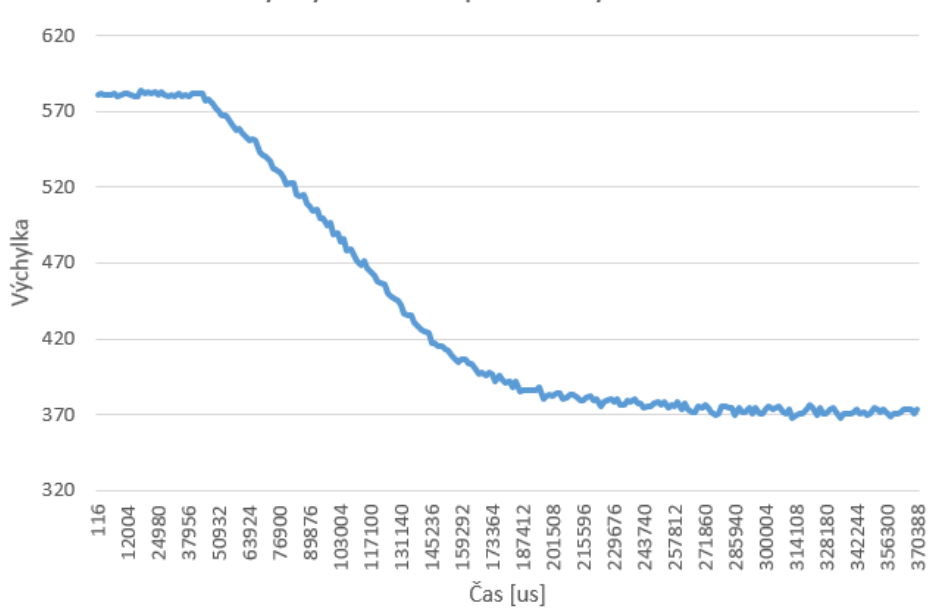

Výchylka v čase při 80% výkonu

**Obrázek 6.5:** Graf výchylky s motorem na 80%.

pro serva je generován s frekvencí 50 Hz. To se na době reakce může projevit až 19 ms dlouhým zpožděním reakce. Další prodloužení doby reakce je zřejmě výsledkem vnitřního zpracování signálu servem a jeho regulátorem polohy.

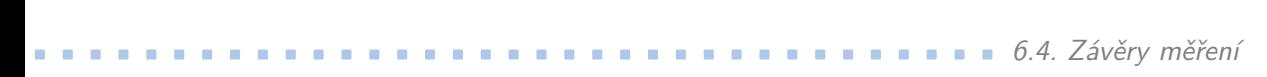

<span id="page-38-0"></span>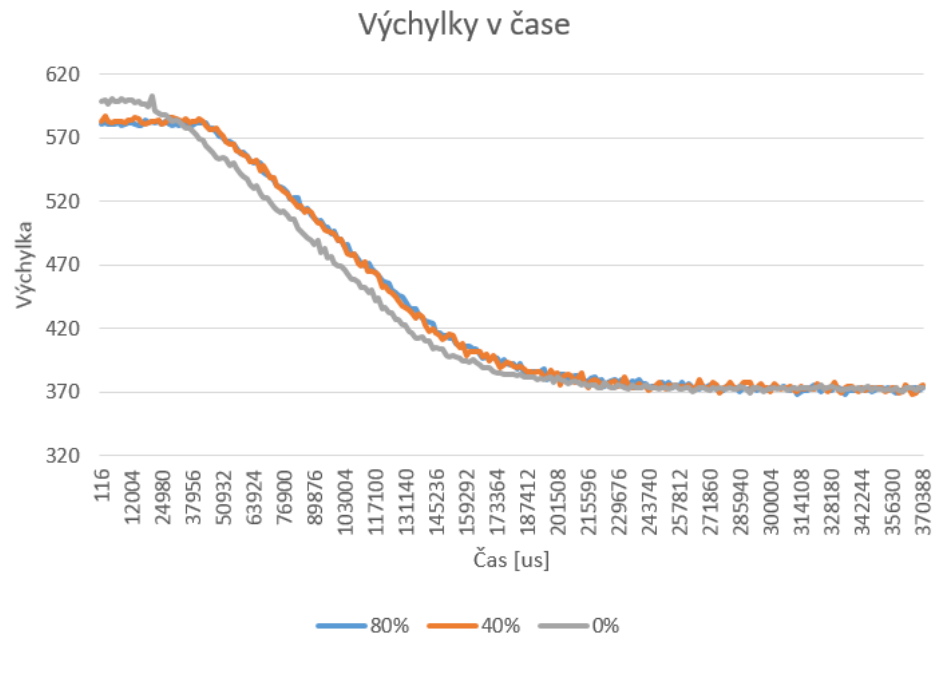

**Obrázek 6.6:** Graf výchylek.

Těmto problémům a jejich řešení se věnuji v kapitole [4.2.](#page-26-1)

Dále je z měření vidět, že při měření vyšších zatížení je charakteristika ve fázi rozběhu plochá. To je způsobeno vůlí mechanického řešení přípravku. Také se na datech objevuje drobný šum, který je způsobený elektrickým rušením analogového signálu a kvantizační chybou AD převodníku.

Z měření jsem vyvodil výsledek, že zátěž rychlost serva nijak dramaticky neovlivňuje. Pro dobu reakce je mnohem podstatnější řídící signál.

<span id="page-40-0"></span>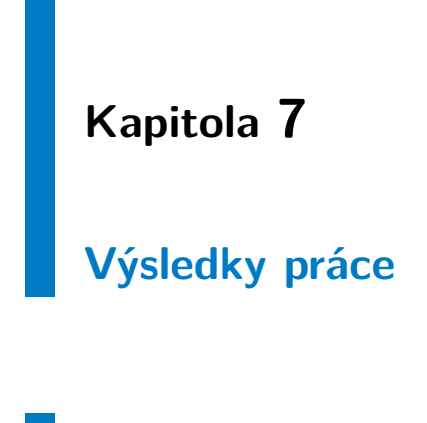

# <span id="page-40-1"></span>**7.1 Mechanika**

V mechanické části jsem dosáhl všech cílů, které jsem stanovil. Křídlo jsem vyrobil a lehce upravil. Provedené úpravy spočívaly především ve zpevnění konstrukce přistávacích trojúhelníků na koncích křídla a úpravě držáku baterií. Dále jsem oproti návrhu do křídla umístil elektroniku a tu jsem zakrytoval.

## <span id="page-40-2"></span>**7.2 Elektronika**

V elektronické části jsem také splnil všechny stanovené cíle. Pro letoun jsem vybral elektroniku, která umožňuje snadno zasahovat do řídících algoritmů. Elektroniku jsem také zprovoznil a nastavil pro počáteční letové testy.

#### <span id="page-40-3"></span>**7.3 Letové testy**

S letounem jsem provedl tři letové testy. Na základě těchto testů jsem upravil mechanickou konstrukci, která se ukázala v několika bodech jako nedostačující. 7. Výsledky práce **....................................**

Také jsem vymyslel a otestoval metody pro bezpečné testování. Na základě letových testů jsme navíc získali mnoho poznatků pro další experimenty s letouny s touto koncepcí.

## <span id="page-41-0"></span>**7.4 Měření**

Charakteristiku serv jsem změřil. Z měření se nepotvrdily naše obavy, že serva budou pod zátěží pomalejší. To je dobře pro další postup v systematickém návrhu řízení.

# <span id="page-42-0"></span>**Kapitola 8**

#### **Závěr**

Cílem této práce bylo sestrojit experimentální platformu pro řízení letounu s kolmým startem. To jsem udělal jak z mechanické části, tak i elektronické. Také jsem vyvinul metody pro bezpečné testování letounu.

V této práci jsem mimo jiné shrnul zkušenosti z mých dřívějších hobby projektů, které by se mohly stát inspirací pro případné další zájemce o podobné téma.

Moje pokusy ukázaly, že tato koncepce letounu může byt funkční. Vzhledem k tomu, že se mi letoun dařilo řídit i manuálně, se ukázalo, že je poměrně stabilní a snadno ovladatelný.

Díky této práci máme na katedře model letounu, na kterém můžeme provádět experimenty a ověřovat různé koncepce řízení a stabilizace letu. Také nám poslouží jako dobrý odrazový můstek pro další vývoj konstrukce, na které spolupracujeme s Ústavem letadlové techniky Fakulty strojní ČVUT.

Na projektu se plánuji dále podílet v rámci studentských a případně diplomových projektů.

# <span id="page-44-0"></span>**Příloha A**

# **Rejstřík**

Arduino, [25](#page-34-3)

Ardupilot, [16](#page-25-2)

BLHeli, [18](#page-27-2)

LibrePilot, [16](#page-25-2)

OpenPilot, [16](#page-25-2)

Pixhawk, [17](#page-26-2)

PX4, [16](#page-25-2)

SimonK, [18](#page-27-2)

# <span id="page-46-0"></span>**Příloha B**

#### **Literatura**

- <span id="page-46-3"></span>[1] Amazon Prime Air. [https://www.amazon.com/Amazon-Prime-Air/b?](https://www.amazon.com/Amazon-Prime-Air/b?node=8037720011) [node=8037720011](https://www.amazon.com/Amazon-Prime-Air/b?node=8037720011).
- <span id="page-46-7"></span>[2] 'IDSC Tailsitter' flying robot performs vertical loops and easily transitions between hover and forward flight. [http://robohub.org/](http://robohub.org/wp-content/uploads/2016/07/cad-1024x660.png) [wp-content/uploads/2016/07/cad-1024x660.png](http://robohub.org/wp-content/uploads/2016/07/cad-1024x660.png).
- <span id="page-46-2"></span>[3] SenseFly - eBee plus. [https://www.sensefly.com/uploads/](https://www.sensefly.com/uploads/contentElements/ebee-plus-responsive.jpg) [contentElements/ebee-plus-responsive.jpg](https://www.sensefly.com/uploads/contentElements/ebee-plus-responsive.jpg).
- <span id="page-46-6"></span>[4] 'Tailsitter' flying robot hovers and recovers easily thanks to new algorithm. [http://robohub.org/wpcontent/uploads/2015/06/](http://robohub.org/wpcontent/ uploads/2015/06/Robust-Hover-Control-of-a-Tailsitter-Flying- Machine-YouTube.jpg) [Robust-Hover-Control-of-a-Tailsitter-Flying-Machine-YouTube](http://robohub.org/wpcontent/ uploads/2015/06/Robust-Hover-Control-of-a-Tailsitter-Flying- Machine-YouTube.jpg). [jpg](http://robohub.org/wpcontent/ uploads/2015/06/Robust-Hover-Control-of-a-Tailsitter-Flying- Machine-YouTube.jpg).
- <span id="page-46-1"></span>[5] VTUL - Bezpilotní létající prostředek BRUS. [http://www.vtusp.cz/](http://www.vtusp.cz/a/bezpilotniletajici- prostredek-brus) [a/bezpilotniletajici-prostredek-brus](http://www.vtusp.cz/a/bezpilotniletajici- prostredek-brus).
- <span id="page-46-4"></span>[6] WingtraOne. [https://wingtra.com/wpcontent/uploads/2016/11/](https://wingtra.com/wpcontent/ uploads/2016/11/wingtra-wingtraone-product-top-view-xs.jpg) [wingtra-wingtraone-product-top-view-xs.jpg](https://wingtra.com/wpcontent/ uploads/2016/11/wingtra-wingtraone-product-top-view-xs.jpg).
- <span id="page-46-9"></span>[7] Dominik Honegger Lorenz Meier and Marc Pollefeys. PX4: A Node-Based Multithreaded Open Source Robotics Framework for Deeply Embedded Platforms. *IEEE International Conference on Robotics and Automation (ICRA)*, pages 6235–6240, 2015.
- <span id="page-46-8"></span>[8] Lukáš Matušek. Návrh UAV s koncepcí bikoptéry umožňující svislý vzlet a přistání. Master's thesis, ČVUT, 2016.
- <span id="page-46-5"></span>[9] Robin Ritz. 'Tailsitter' flying robot hovers and recovers easily thanks to new algorithm. Technical report, ETH Zurich, 6 2015.

B. Literatura **......................................**

- <span id="page-47-0"></span>[10] Robin Ritz. 'IDSC Tailsitter' flying robot performs vertical loops and easily transitions between hover and forward flight. Technical report, ETH Zurich, 7 2016.
- <span id="page-47-1"></span>[11] Lorenz Meier Roman Bapst, Robin Ritz and Marc Pollefeys. Design and implementation of an unmanned tail-sitter. *IEEE/RSJ International Conference on Intelligent Robots and Systems (IROS)*, pages 1885–1890, 2015.